# **SV-3 Systems-Systems Matrix**

## **Description**

A SV-3 enables a quick overview of all the system resource interactions specified in one or more [SV-1 Systems Interface Description](https://docs.nomagic.com/display/UAFP190SP4/SV-1+Systems+Interface+Description) models. The SV-3 provides a tabular summary of the system interactions specified in the [SV-1 Systems Interface Description](https://docs.nomagic.com/display/UAFP190SP4/SV-1+Systems+Interface+Description) model for the Architectural Description. The matrix format supports a rapid assessment of potential commonalities and redundancies (or, if fault-tolerance is desired, the lack of redundancies).

The SV-3 can be organized in a number of ways to emphasize the association of groups of system pairs in context with the architecture's purpose.

The intended usage of the SV-3 includes:

- Summarizing system resource interactions.
- Interface management.
- Comparing interoperability characteristics of solution options.

#### **Implementation**

SV-3 can be represented using a SV-3 diagram which is an editable Dependency Matrix.

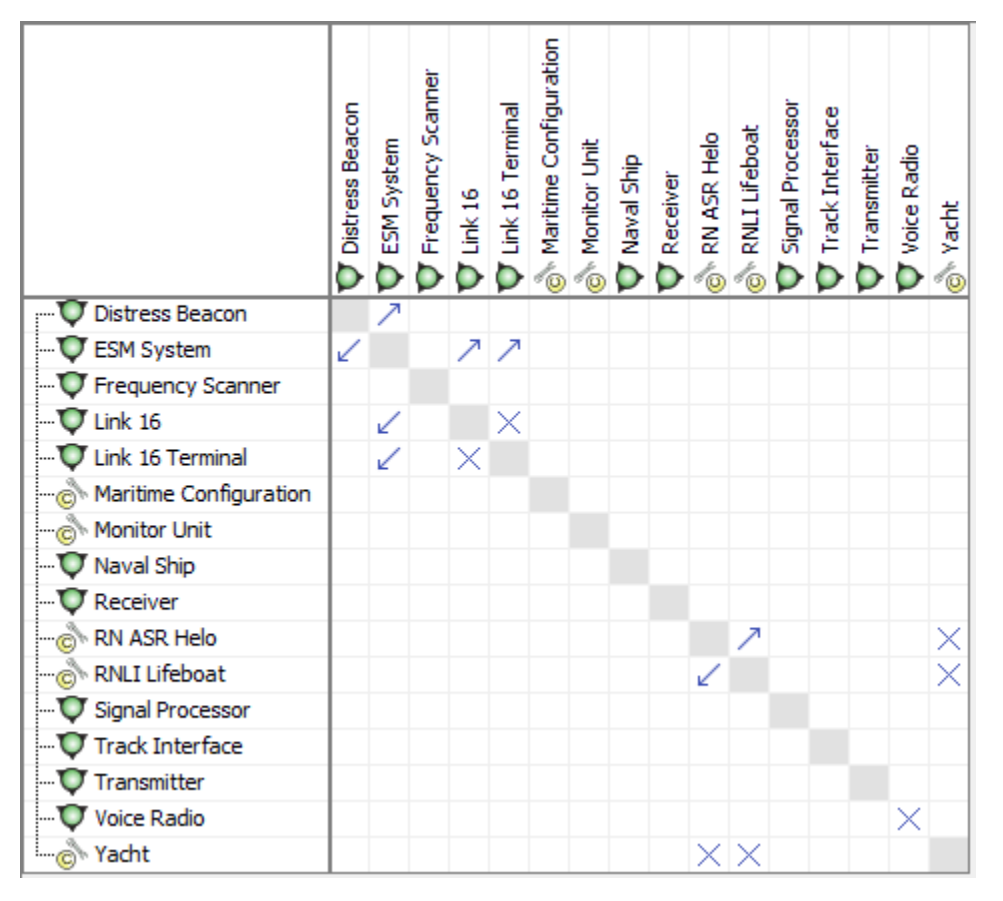

The [SV-1](https://docs.nomagic.com/display/UAFP190SP4/SV-1+Systems+Interface+Description) concentrates on system resources and their interactions, and these are summarized in a SV-3.

#### **Related elements**

- [Resource Artifact](https://docs.nomagic.com/display/UAFP190SP4/Resource+Artifact)
- **[Software](https://docs.nomagic.com/display/UAFP190SP4/Software)**
- $\bullet$ [Capability Configuration](https://docs.nomagic.com/display/UAFP190SP4/Capability+Configuration)
- [Organization](https://docs.nomagic.com/display/UAFP190SP4/Organization)
- [Post](https://docs.nomagic.com/display/UAFP190SP4/Post)
- [Resource Exchange](https://docs.nomagic.com/display/UAFP190SP4/Resource+Exchange)
- $\bullet$ [Data Element](https://docs.nomagic.com/display/UAFP190SP4/Data+Element)
- **[Natural Resource](https://docs.nomagic.com/display/UAFP190SP4/Natural+Resource)**
- [Geo Political Extent Type](https://docs.nomagic.com/display/UAFP190SP4/Geo+Political+Extent+Type)

### **Related procedures**

- [Creating SV-3 matrix](https://docs.nomagic.com/display/UAFP190SP4/Creating+SV-3+matrix)
- [Creating Resource Exchange in SV-3 matrix](https://docs.nomagic.com/display/UAFP190SP4/Creating+Resource+Exchange+in+SV-3+matrix)
- [Using Implied Relations](https://docs.nomagic.com/display/MD190SP4/Using+Implied+Relations)